# Beckham Digital May 2016

**Quick Links** To all our latest stuff

Newsletter Video **Deliberate Distortion** 

**Photo Competition** Our first of its kind

> **New Slide Show Land fit for Queens**

### **Late Newsletter**

This May Newsletter and Video is rather late being published this month, but we have been away for a few weeks touring South from the Sunshine Coast of Queensland down to Bateman's Bay in New South Wales. During our trip, which lasted 5 weeks and covered a distance of just under 5000km, we stopped at 11 different places and shot around 5000 images. Many of those will be bracketted exposures in both conventional and Infra-Red photography.

At Urunga we photographed these Soldier Crabs. So called for obvious reasons I think. There were thousands of them on the lagoon sand flats at low tide. Here we are above them, but try approaching them on the sand and they quickly disappear into it. It's fascinating to watch them marching all together in search of food and yes, they really are this blue.

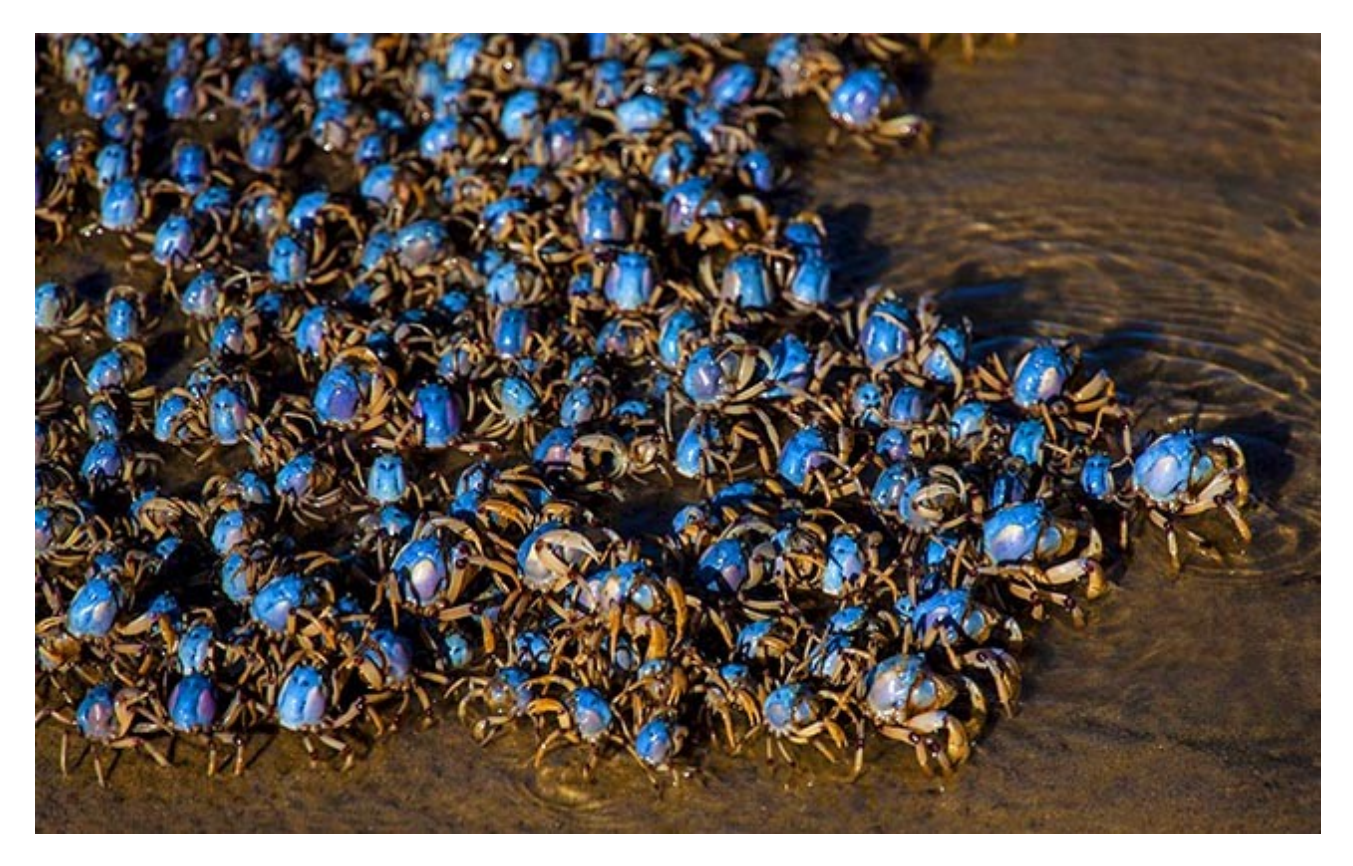

## **Photographic Competition**

I have been asked on our [Photographic Forum](http://www.beckhamforum.com.au/) a few times to consider running a photographic competition on line. Usually with forum based competitions, the results are often drawn from members comments and marks, but perhaps there are some limitations to that method.

A forum is a group of like minded individuals who can become friends even though they live thousands of miles apart and are never likely to meet. Under the circumstances, members can find it difficult to comment on images submitted by their friends. So how about the following as something different.

An open Competition which will be run on [The BeckhamForum.](http://www.beckhamforum.com.au/forum/topic/544-photographic-competition-closing-date-30th-june-2016/) A simple sign up with email, username and password is all that is required to join the forum.

#### **Competition Rules**

1. Try to keep your images no larger than 1920 pixels by 1080 pixels and that is simply to allow

me to put together a slide show of all images, quickly and easily with the results.

- 2. The subject is open. Colour, Monochrome, anything you think is right
- 3. Entries will be via a [MediaFire file drop link here](http://www.mediafire.com/filedrop/filedrop_hosted.php?drop=9c140b10e838a942aaee10d256e4a117e7853db6a7974f34092a6f8b709fb817)
- 4. Closing Date for enties 30<sup>th</sup> June 2016
- 5. Images may contain a title, but in all other respects must remain anonymous, no authors name. You will know who you are when you see and hear the results.
- 6. Judging will be arranged via a judge who will also remain anonymous to those entering.
- 7. Marks will be out of 10

#### **Competition Guidelines or Etiquette**

It doesn't make a great deal of sense to sort through your images and use a tried and tested successful image from a previous competition. If you do that, then you will be more interested in winning, rather than getting good honest feedback on your image. So, we are honour bound here to submit newer images or those not seen before if possible. That benefits both you and others entering.

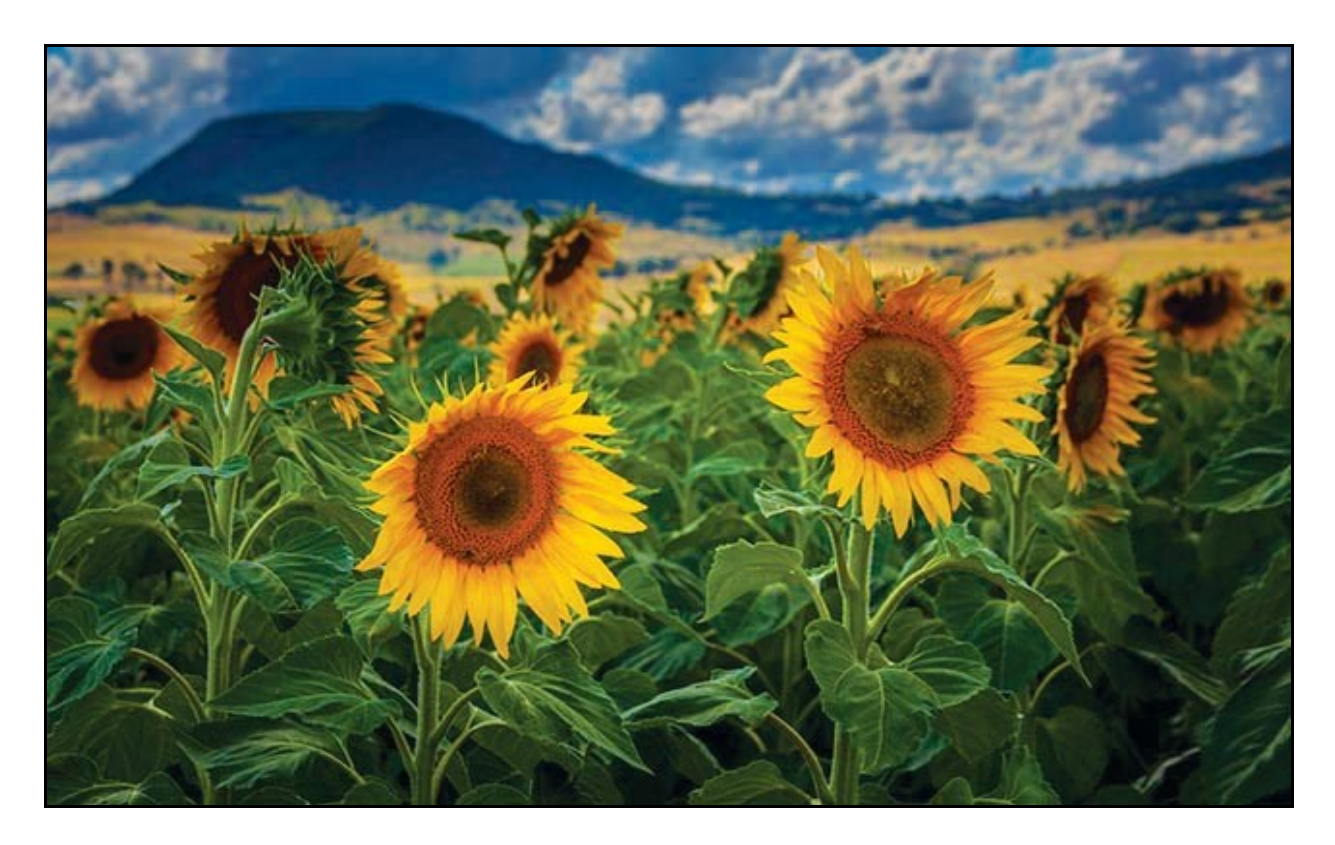

The judge and the members being completely anonymous to each other should ensure the most honest feedback you're ever likely to get on your images. I will find a judge in the same way we would do this in Camera Club circles.

So, why not give it a go and the [File Drop Entry web page is HERE](http://www.mediafire.com/filedrop/filedrop_hosted.php?drop=9c140b10e838a942aaee10d256e4a117e7853db6a7974f34092a6f8b709fb817) Results will be available via the [Forum HERE](http://www.beckhamforum.com.au/forum/topic/544-photographic-competition-closing-date-30th-june-2016/)

## **May Newsletter Video – Deliberate Image Distortion**

I can hear myself saying only a few years ago that we would never want to distort an image. How

time changes our views and now I am distorting my images quite often and the obvious question is why on earth would I want to do that and doesn't it effect the quality of the images.

No it doesn't seem to affect quality at all and I have looked hard enough, but of course there are limits to distorting an image and we don't need to go outside those limits.

This idea originally arose while making Audio Visual sequences to an aspect ratio of 16:9 and having to use images from typical cameras with an aspect ratio of 3:2. If we crop from 3:2 to 16:9 we can, in some cases, lose an important part of the image.

Some will say, why get so obsessed with making a 16:9 slide show, make the show 3:2 to match

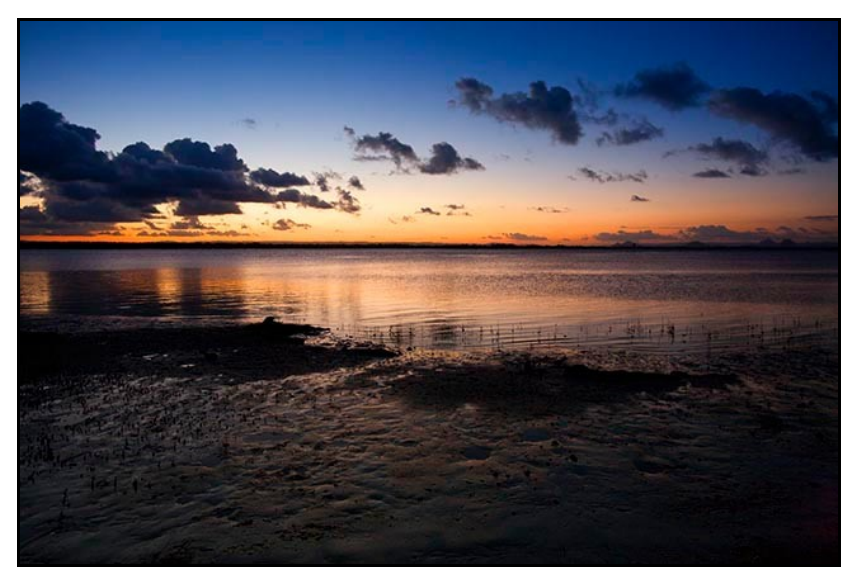

your images, which is a valid point. However, Audio Visual is all about presentation and any slide show we make is going to be viewed on a PC, laptop or TV and the aspect ratio is likely to be 16:9.

What's the problem with that? Our 3:2 images will fit into a 16:9 aspect ratio, but it just looks a little less than perfect when we see black bars down the left and right of the screen. Let's have a look at the options, which are not only the domain of AV

enthusiasts. A well taken landscape or seascape often looks sweeter in a more panoramic aspect ratio, or format as we used to call it.

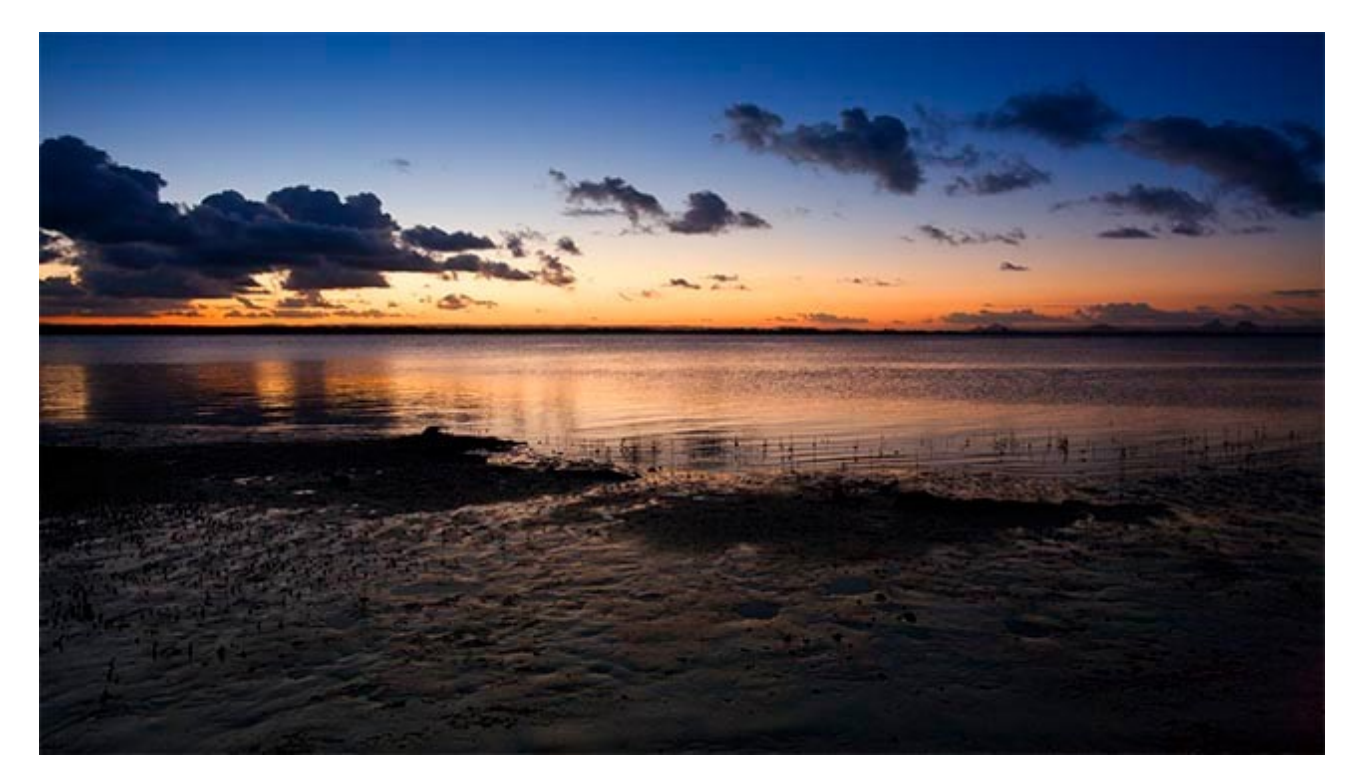

## **New Slide Show - Land fit for Queens**

A short sequence of Infra-Red images using Topaz Impression Filters and a little colour. Queensland Australia.

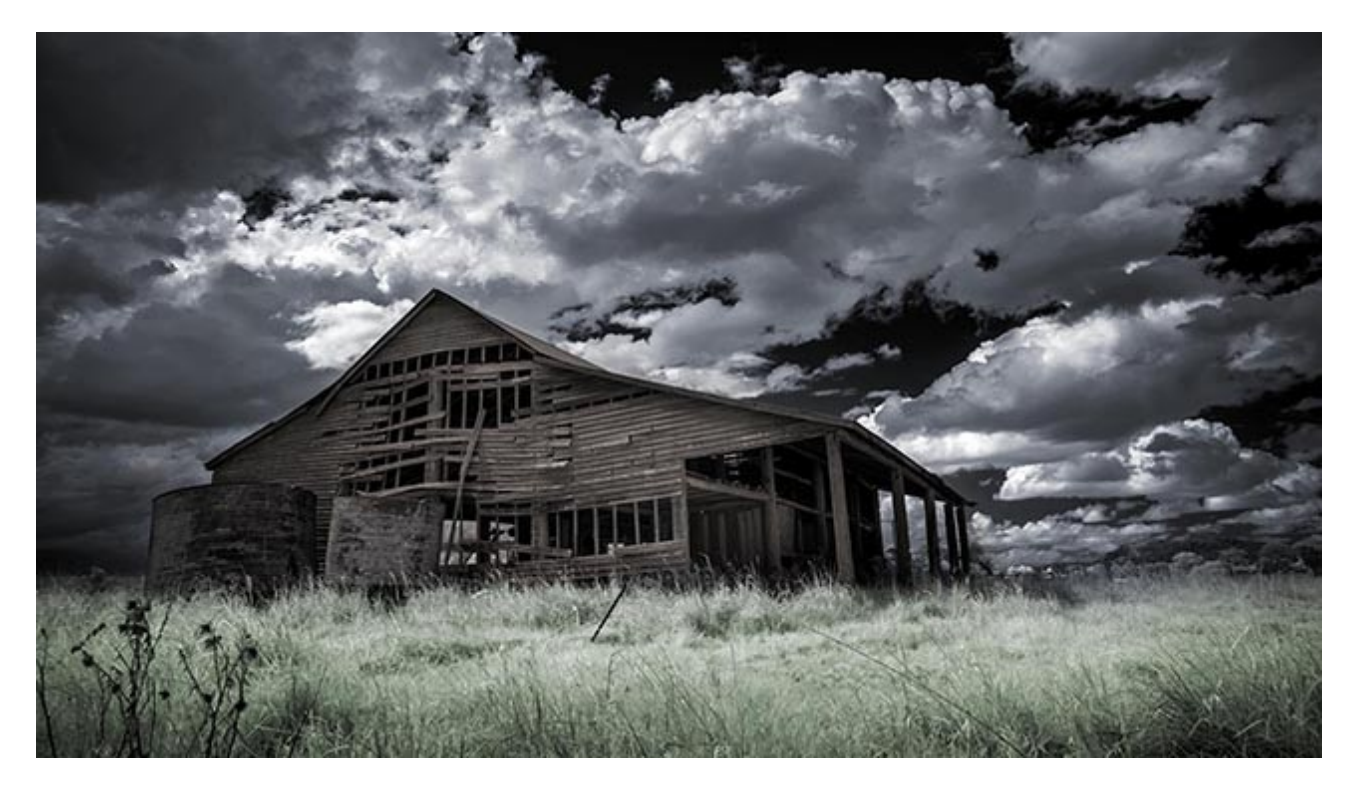

## **Quick Links**

[Photoshop for Photographers videos](http://www.beckhamdigital.com.au/store/pc/PS-for-Photographers-2016-c133.htm)

[Adobe Bridge – Our Free Video Tutorials](http://www.beckhamdigital.com.au/store/pc/Photoshop-for-Photographers-Bridge-Download-133p683.htm)

[Photoshop CC – Layers](http://www.beckhamdigital.com.au/store/pc/Photoshop-for-Photographers-Understanding-Layers-Download-133p680.htm)

[Photoshop CC Selections](http://www.beckhamdigital.com.au/store/pc/Photoshop-for-Photographers-Effective-Selections-Download-133p681.htm)

[Photoshop CC Presentation](http://www.beckhamdigital.com.au/store/pc/Photoshop-for-Photographers-Presentation-Download-133p682.htm)

[How to Win](http://www.beckhamdigital.com.au/store/pc/How-to-Win-Download-133p645.htm)

[Photoshop Masterclass Videos](http://www.beckhamdigital.com.au/store/pc/Masterclass-downloads-c109.htm)

[Lightroom CC Videos](http://www.beckhamdigital.com.au/store/pc/Lightroom-c120.htm)

[PicturesToExe – Free Trial](http://www.beckhamdigital.com.au/store/pc/PicturesToExe-Trial-Software-for-PC-68p655.htm)

[PicturesToExe Video tutorials](http://www.beckhamdigital.com.au/store/pc/PTE-Tutorials-c36.htm)

[Slide Shows to Download for PC and Mac](http://www.beckhamdigital.com.au/store/pc/Slide-Shows-c70.htm)

[Our Photographic Forum – Come and join us](http://www.beckhamforum.com.au/forum/index.php)

[Camera Craft – Learn to use your camera](http://www.beckhamdigital.com.au/store/pc/Camera-Craft-c67.htm)

[Infra-Red Photography](http://www.beckhamdigital.com.au/store/pc/Infra-Red-Photography-c113.htm)

Remember, we can be [contacted via email](mailto:cb@beckhamdigital.com.au) with any queries you have, or you can phone us for a chat. We will guide you fairly and honestly and never sell you anything we do not think you need. Check out our number on our [CONTACTS](http://www.beckhamdigital.com.au/store/pc/Contact-E-mail-Phone-d10.htm) page.